# **Collège Victor Hugo**

5 ter Bld Victor Hugo 58000 NEVERS

**Hugo Valette** 13/11/2002 **3 ème 4**

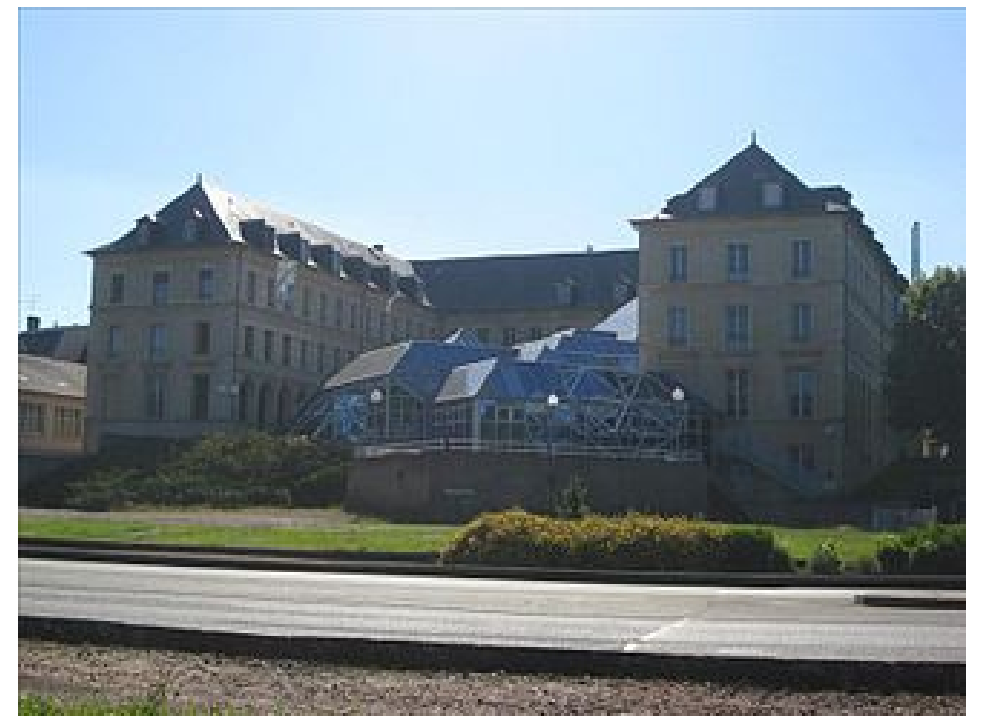

# Rapport du stage du 9 au 12 novembre à la médiathèque Jean Jaurès de Nevers

Professeur principal : Monsieur Japiot

Année scolaire 2016/2017

tutrice du stage :

Virginie Paule

Responsable adjointe secteur adulte

virginie.paule@ville-nevers.fr

#### stagiaire :

Hugo Valette

#### Né le 13/11/2002 à Nevers

Passé par tous les principaux postes de l'entreprise

 $3^{\rm \`eme}4$ 

Année scolaire 2016/2017

Professeur principal : Mr Japiot

Entreprise où a eu lieu le stage :

Médiathèque jean Jaurès / bibliothèque municipale de Nevers

15-17 rue Jean Jaurès à Nevers

www.mediatheques-agglo-nevers.fr

03 86 68 48 50

Mediatheque.ccjj@ville-nevers.fr

Ouverte du mardi au samedi

Dépend de la mairie de Nevers service médiathèque

1 place de l'hôtel de ville 58000 Nevers 03 86 68 46 46

# **Sommaire**

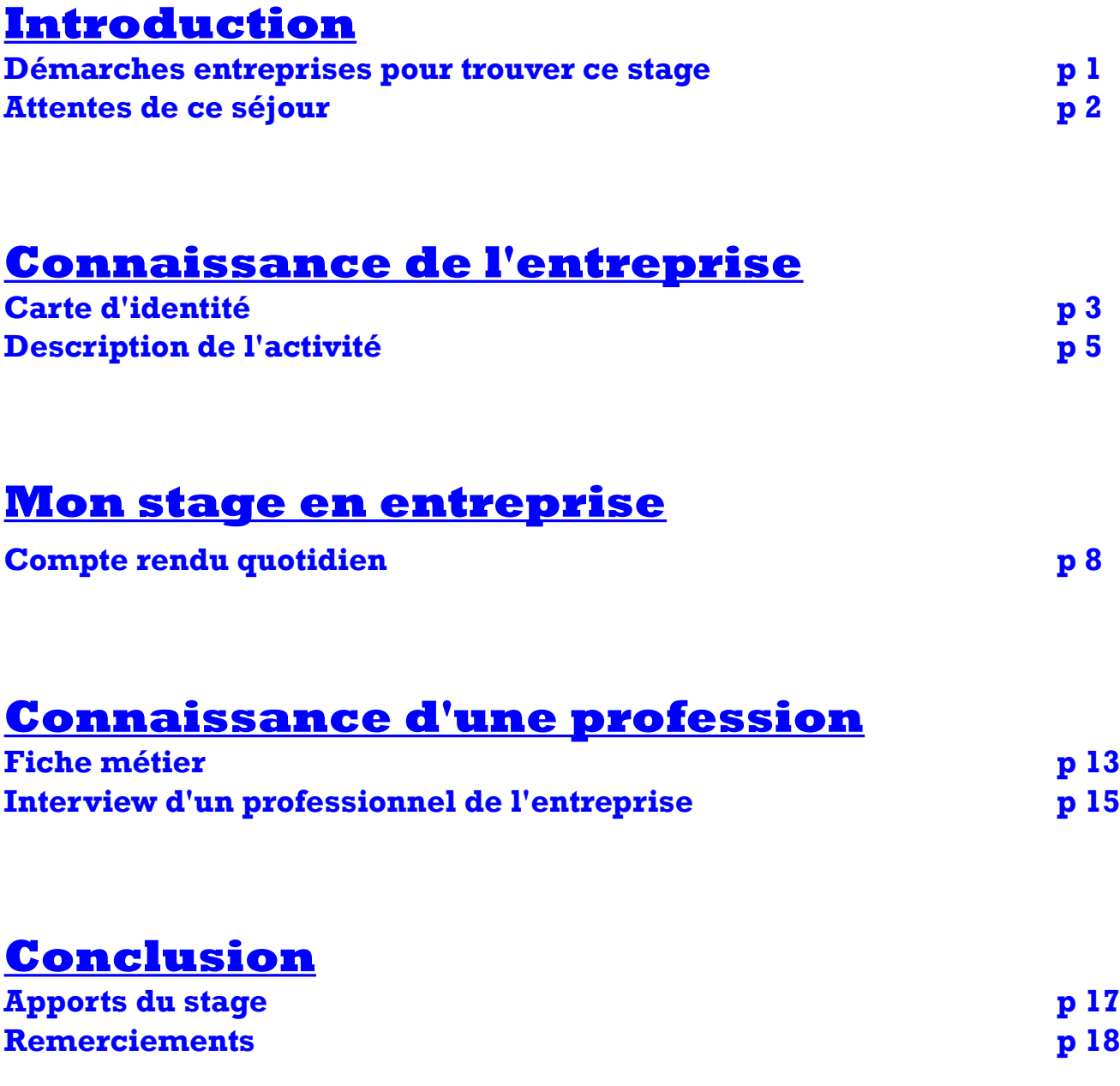

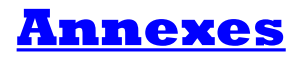

# **INTRODUCTION**

# **Démarches entreprises pour trouver ce stage**

En arrivant en troisième, je savais déjà où je souhaitais réaliser mon stage. Hésitant entre le milieu de l'art et celui de l'ingénierie, j'avais déjà pris contact l'an passé auprès d'une entreprise de ferronnerie d'art qui alliait ces deux secteurs. Ainsi ce stage aurait été une expérience très formative qui m'aurait peut-être permis d'affiner mon orientation. Malheureusement, comme dans mon établissement scolaire les dates de stage ont été fixées avant le  $1<sup>er</sup>$  janvier, tous les élèves qui, comme moi, n'avaient pas encore quatorze ans, n'étaient pas autorisés par la loi du travail à effectuer un stage d'observation dans une entreprise privée et ont été contraints de le réaliser dans une administration, un établissement public, une collectivité territoriale ou une entreprise unipersonnelle appartenant à un de nos parents. Mes parents étant tous deux salariés et le directeur d'académie ayant refusé ma demande de dérogation, je craignais de me résoudre a faire un stage à la mairie ou au conseil départemental :

dans des secteurs qui ne m'intéressaient aucunement.

Quand j'ai appris, par le biais de la mairie, qu'il m'était possible de réaliser mon stage à la bibliothèque municipale de Nevers, j'ai été grandement soulagé. Je me suis donc empressé d'envoyer une demande de stage ou je faisais valoir ma passion pour l'univers du livre et certaines de mes actions passées qui touchaient à ce secteur. Cette première fois ma lettre n'a pas été transmise à la personne responsable des stages. M'inquiétant de l'absence de réponse, j'ai heureusement contacté à nouveau la mairie pour réitérer ma demande (Annexe 1).

Par la suite ma future tutrice a demandé à me rencontrer le vendredi 23 Septembre, ce qui a eu lieu malgré quelques problèmes de santé. Lors de cet entretien elle a signé mes conventions, qu'elle a ensuite transmises à la mairie pour qu'elles soit également signées par le maire et c'est enfin le collège qui les a signées.

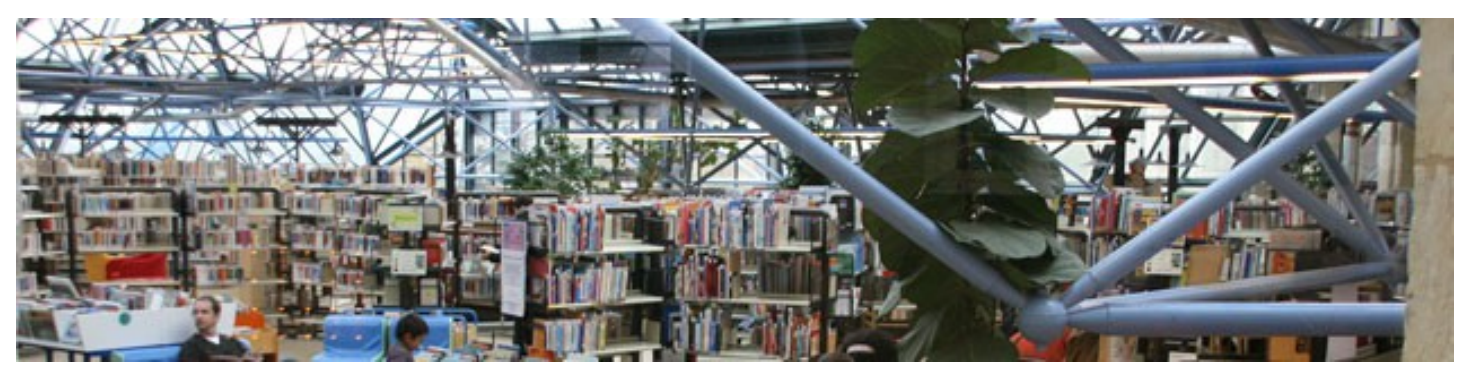

Salle principale de la médiathèque Jean Jaurès

# **Attentes de ce séjour**

Ce stage étant ma première expérience en entreprise, avant de le commencer, je ne savais pas à quoi m'attendre. Je fréquentais le milieu de la médiathèque municipale de Nevers depuis l'école maternelle et j'avais récemment apporté mon aide bénévolement à la bibliothèque de Garchizy pour le rangement et l'inventorisation des ouvrages. Je n'avais, cependant, jamais réfléchi à ce que pouvait être le métier de bibliothécaire, surtout dans une grande structure telle que la médiathèque Jean Jaurès.

# **CONNAISSANCE DE L'ENTREPRISE**

# **Carte d'identité**

*Coordonnées de la structure d'accueil :* Médiathèque jean Jaurès / bibliothèque municipale de Nevers 15-17 rue Jean Jaurès à Nevers 03 86 68 48 50 www.mediatheques-agglo-nevers.fr Mediatheque.ccjj@ville-nevers.fr Ouverte du mardi au samedi Dépend de la mairie de Nevers service médiathèque 1 place de l'hôtel de ville 58000 Nevers 03 86 68 46 46

# *Situation géographique :*

La médiathèque Jean Jaurès se situe aux abords du centre ville de Nevers juste en face du rond point de la Croix Joyeuse. Elle est accessible de tous par l'entrée principale qui donne sur un parvis du côté de la rue de Jean Jaurès mais on peut aussi y accéder par le conservatoire de musique et d'art dramatique de Nevers qui se trouve dans le même bâtiment (annexe 2).

## *Activité :*

Une Bibliothèque est littéralement un « Entrepôt de Livre » (biblio=livre et theke=entrepôt) .

Ses Grandes fonctions sont :

-posséder une collection,

-l'enrichir en permanence,

-la mettre a disposition des usagers.

Les personnes qui se rendent à la bibliothèque ne sont pas des consommateurs ou des clients mais des usagers. Une bibliothèque n'a pas pour but d'être rentable mais de donner un accès à la culture à tout le monde. N'importe qui peut venir y consulter un document. Pour en emprunter, il suffit de remplir un formulaire d'inscription. C'est gratuit pour tous, à l'exception les adultes ayant terminé leurs études qui doivent payer huit euros par an (pour les Neversois ). (Annexe 3)

# *Direction :*

La médiathèque Jean Jaurès dépend de la mairie de Nevers. La chef de service de la médiathèque est Isabelle BAYET BLAESSINGER (voir organigramme).

## *Nombre d'employés :*

Tous les employés de la médiathèque, des espaces verts ou même les ATSEM sont des employés municipaux et dépendent de la mairie, cependant il y en a seulement 21 qui sont assignés à la médiathèque municipale.

#### *Historique :*

La médiathèque s'est constituée sous la révolution, en 1838 on lui construit un local mais en 1983 elle déménage au centre culturel Jean Jaurès pour laisser de la place à la mairie et depuis elle y est toujours.

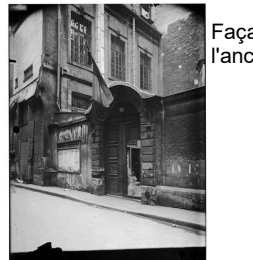

Façade de l'ancien bâtiment

Façade du nouveau bâtiment

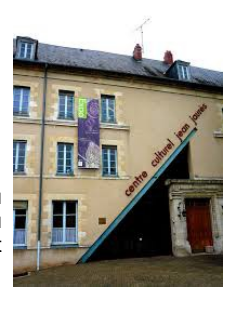

# **Description de l'activité**

# *Généralités :*

La médiathèque Jean Jaurès est une collectivité publique du secteur tertiaire

## *Plan de l'entreprise :*

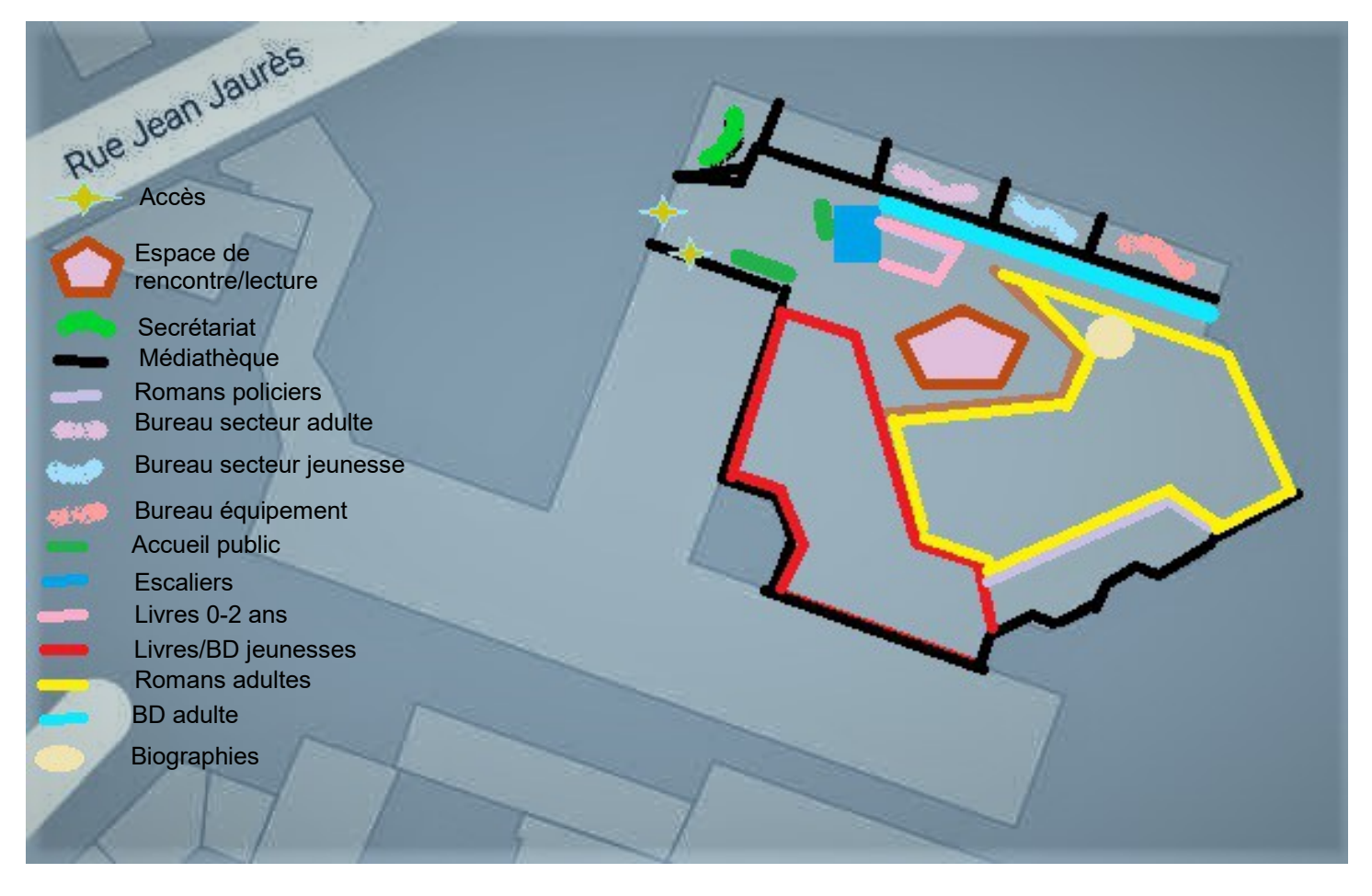

Dans la médiathèque Jean Jaurès, la plupart des livres pouvant être empruntés (jeunesse, adulte, livres -5 ans, romans policiers) se trouvent sous la verrière au rez de chaussée à proximité des bureaux du secteur jeunesse,du secteur adulte et du secteur de l'équipement. On trouve aussi à ce niveau l'accueil du public et le secrétariat.

Au 1<sup>er</sup> étage se situe le secteur patrimoine. Au deuxième étage on trouve les périodiques, la grotte bleue (lieu où ont lieu des animations pour les petits) et l'espace François Mitterrand. Au troisième étage, on a l'espace musique et cinéma.

## *Activités professionnelles*

Toutes les personnes qui travaillent à la bibliothèque municipale de Nevers sont des « assistants de conservation du patrimoine et des bibliothèques », hormis la chef de service qui est bibliothécaire et les agents d'entretien.

## *Formation professionnelle*

On ne peut pas se former à un métier à la médiathèque Jean Jaurès, cependant, on peut y effectuer des stages universitaires, d'observation et de découverte.

## *Structure hiérarchique*

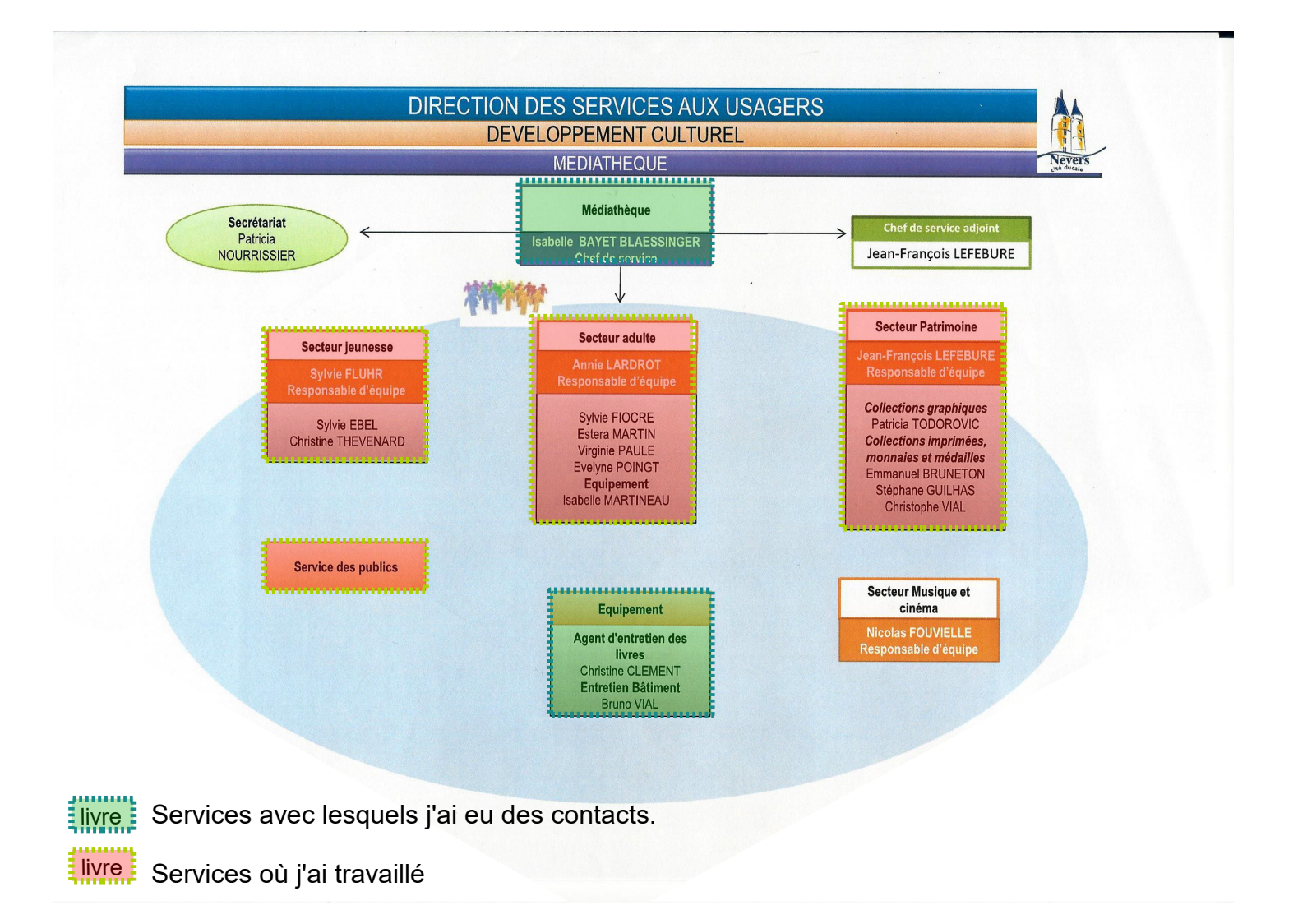

### *L'environnement de l'entreprise*

Tout le monde peut venir à la médiathèque Jean Jaurès et y consulter des livres .

La bibliothèque municipale de Nevers fait partie du regroupement des médiathèques de l'agglo avec celle de Fourchambault, celle de Garchizy, celle de Pougues-les-eaux et celle de Varennesvauzelles.

Les personnes à mobilité réduite ou d'autres communes de l'agglo souhaitant consulter des ouvrages de la collection de la bibliothèque municipale de Nevers peuvent se les faire acheminer dans une des quatre autres médiathèques de l'agglo et même dans certains cas leur être apportés chez eux.

La médiathèque de Nevers possède des ouvrages pour tous les âges et sur de nombreux sujets. La médiathèque Jean Jaurès est fournie en livres tous les mois par les libraires « Gens de la Lune » et « le Cyprès » (Annexe 4).

### *Actions publicitaires*

La médiathèque Jean Jaurès accueille beaucoup d'animations et d'expositions, elle informe le public de ses actions par le biais de prospectus, d'encarts publicitaire mais aussi via internet et par mail (Annexe 5).

# **MON STAGE EN ENTREPRISE**

# **Compte rendu quotidien**

### *Horaires de l'élève*

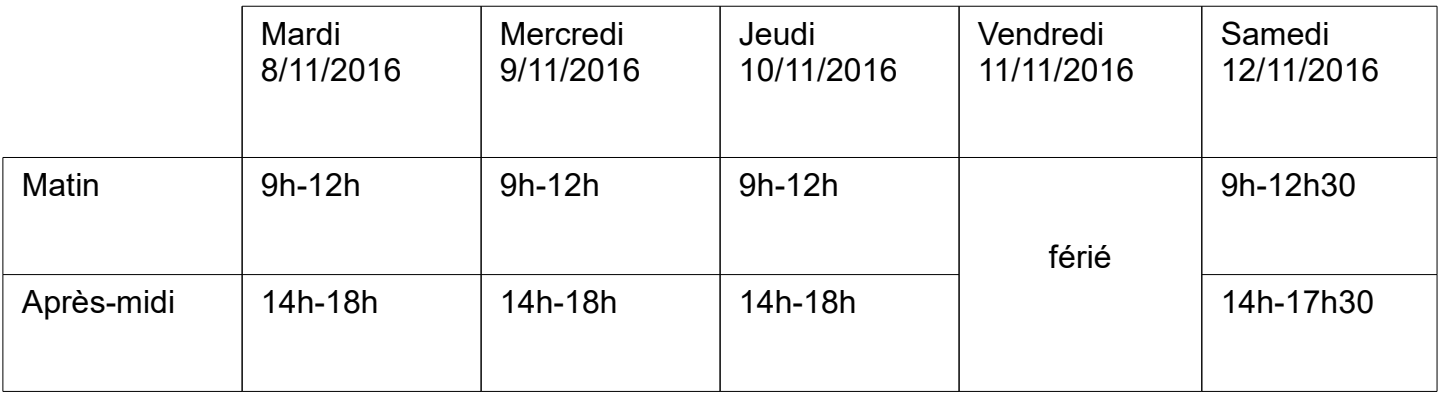

## *Mes activités*

#### **1 er jour 8/11/2016**

Le premier jour j'ai été assigné au secteur adulte, celui de Virginie Paule, ma tutrice. Étant arrivé en avance, elle m'a proposé de ranger les BD adultes qui étaient censées être rangées par un Lycéen atteint d'un handicap dans le cadre d'un plan d'aide qui, cette semaine, était malade. Par la suite, moi, Paul Allosery (élève du collège Victor Hugo effectuant aussi son stage à la médiathèque municipale) et tous les assistants de conservation du patrimoine et des bibliothèques (communément appelés bibliothécaires) avons participé à la remise en service des ouvrages ayant été rendus récemment. J'ai donc été chargé de ranger les romans et les romans policiers rapportés le samedi sur les étagères correspondantes à ces catégories dans l'ordre alphabétique. La cote, la page de couverture et la quatrième de couverture des livres que je rangeais avaient été préalablement nettoyés grâce à un produit pour les surfaces lisses comme ces livres filmoluxés (=plastifiés) (Annexe 6) ou le verre.

Après ceci, notre tutrice, à Paul et à moi, nous a expliqué dans les grandes lignes le circuit du document (Annexe 7), c'est à dire tout le parcours et toutes les formalités que doit subir le document avant de se retrouver sur les étagères, la classification de Dewey pour les documentaires (Annexe 8), les formalités à réaliser pour s'inscrire à la médiathèque Jean-Jaurès, pour y emprunter des Livres (Annexe 3) et pour finir tous les éléments importants à savoir sur une bibliothèque.

Nous avons ensuite assisté à un pot de remerciements dédié aux élèves du Lycée Jean Rostand qui étaient venus nettoyer les sols de la médiathèque l'année précédente. Puis, je suis allé avec Madame Paule, Paul, et les autres assistantes de conservation du patrimoine et des bibliothèques du secteur adulte dans le bureau correspondant à ce secteur. Paul et moi avons alors réalisé de l'estampillage (apposition d'un tampon sur la page de titre des livres et la dernière page du récit pour montrer l'appartenance à la bibliothèque) et de « l'office » jusqu'à midi. Cette dernière tache consiste à feuilleter les ouvrages que le libraire a apportés (souvent des nouveautés), chercher des critiques afin de déterminer une sélection de livres qui pourra être achetée selon le budget.

J'ai déjeuné dans une salle prévue à cet effet où j'ai fait la connaissance des deux agents d'entretien. Cette salle de restauration et commune au conservatoire.

L'après-midi, j'ai accompagné Madame Estera Martin, l'assistante de conservation du patrimoine et des bibliothèques qui est affectée à l'acquisition, la commande, le suivi de la livraison, l'enregistrement avec le « dépouillement » (action qui consiste à donner des indications sur le sujet du livre pour aider les bibliothécaires à faire des recherches pour les usagers) dans le logiciel Orphée, la mise en service et le « désherbage » des périodiques (action d'enlever les documents trop anciens des rayons et de les archiver ou de les détruire « pilon ») pour qu'elle nous explique en détail le parcours particulier de ce type de document (annexe 8). Tous les périodiques quels que soient leurs secteurs (jeunesse, adulte, patrimoine...) passent par ce bureau du deuxième étage pour subir toutes ces étapes.

Après avoir réalisé ces opérations pour les périodiques reçus ce jour, je suis descendu au rez de chaussée pour m'occuper du public. J'ai alors découvert deux nouvelles fonctions du logiciel Orphée, après le « catalogage » (=enregistrement) pour les périodiques, j'ai appris les prêts et les retours.

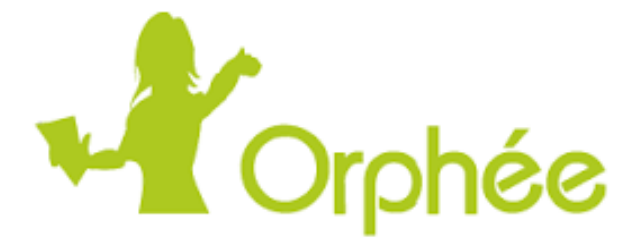

Pour effectuer un prêt, il faut aller dans l'onglet correspondant dans le logiciel, puis sélectionner le cadre de saisie des codes barres des cartes, scanner la carte de l' adhérent (s'il ne l'a pas, taper son nom) puis enfin flasher le code des livres sortants et imprimer un ticket. Pour réaliser un retour il suffit de flasher le livre dans la barre de saisie de cet onglet. Il faut faire très attention car le logiciel envoie beaucoup de petites notes d'information (ex : le livre à déjà été emprunté par cet utilisateur, livre réservé, etc...) et tant qu'elles ne sont pas fermées toutes les actions que l'on effectue ne sont pas prises en compte.

Pour finir j'ai effectué un peu d'office en attendant la fermeture à 18h.

# **2 eme jour 9/11/2016**

Ce matin, après la remise en service et le nettoyage des ouvrages ayant été rendus récemment j'ai été assigné au secteur patrimoine. Madame Patricia Todorovic, l'assistante de conservation du patrimoine et des bibliothèques qui est affectée au secteur patrimoine et plus précisément à la collection graphique (elle s'occupe des tableaux, des peintures, des estampes, etc... qui appartiennent à la médiathèque) nous a emmené Paul et moi dans le fond Mitterrand. François Mitterrand était un président qui aimait beaucoup les arts et la littérature. A sa mort, il à légué une partie de sa bibliothèque privée à la bibliothèque municipale de Nevers. Cet héritage comporte des trésors que Paul et moi avons pu voir comme par exemple un livre à la couverture entièrement dorée, probablement à la feuille d'or, qu'un président américain avait offert à François Mitterrand. Il n'y en a pas plus d'une trentaine d'exemplaires dans le monde.

Après cette visite du fond Mitterrand, nous avons nettoyé et reclassé des livres du secteur patrimoine traitant l'art au 20éme siècle.

L'après midi, Paul et moi sommes restés dans le secteur patrimoine. Nous sommes descendus au sous-sol pour ranger et classer des magazines traitant de l'art faisant partie de l'héritage de Jacques Thuillier, comme les célèbres magasines « Christie's » ou « Revue de l'art ».

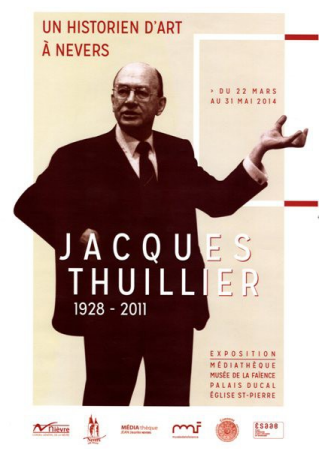

# **3 éme jour 10/11/2016**

Ce matin, j'ai réalisé la remise en service des livres dans le secteur jeunesse de façon à apprendre le rangement de ce secteur. J'ai ensuite réalisé de l'office dans ce même secteur. Pour l'office dans ce secteur, on lit entièrement les albums (Recueils imprimés de grand format comprenant des illustrations le plus souvent destinés aux petits) et on parcourt les romans sauf s'ils nous paraissent vraiment intéressants (on les lit entièrement). Dans ce cas, ces romans seront mis en avant sur un présentoir.

Par la suite j'ai estampillé les nouveaux livres de ce secteur, il faut faire attention parce-que les albums sont souvent glacés et les tampons ne tiennent donc pas dessus, il nous faut alors utiliser une petite étiquette elle-même estampillée que l'on apposera sur la page de titre et la dernière page de l'histoire comme pour le secteur adulte (Annexe 6).

Cet après midi, j'ai appris à couvrir des livres avec du « filmolux » (Annexe 6 [échantillon]) :

C'est un film plastique de protection adhésif et résistant qui se colle sur les couvertures des livres pour les protéger, ce film permet aussi de nettoyer les livres plus facilement.

Quand on couvre les livres il faut faire attention à :

- ne pas créer de bulles d'air,

- ne pas laisser une petite chute de film sur la cote pour éviter que la poussière se glisse dessous,

- ne surtout pas ouvrir le livre à plat pour le couvrir,

- bien garder le livre fermé pour faire la 1<sup>ère</sup> de couverture la cote puis la 4<sup>ème</sup> de couverture et n'ouvrir qu'après.

Ensuite je suis allé prendre le relais de Paul qui s'occupait du public au secteur jeunesse et lui est venu au bureau pour couvrir des livres et faire de l'office. Dans ce secteur je me suis, bien sûr, occupé des prêts et des retours mais j'ai aussi appris à rechercher des livres selon leur titre ou leur sujet, j'ai par exemple aidé une maîtresse qui cherchait un exemplaire de Pierre et le loup adapté aux petits et une autre qui cherchait des contes indiens.

Par la suite, j'ai rangé un chariot de livres jeunesse qui venaient de l'accueil au public. Les livres jeunesse son classés en différentes sous parties qui sont :

- pour les albums pour enfants de 0 jusqu'à 13 ans, différenciés par des pastilles de couleurs selon l'âge (à l'exception des romans policiers et des livres en langues étrangères) et rangés par ordre alphabétique pour faciliter le travail des bibliothécaires,

- pour les romans « jeunesse et ado », différenciés par une cote semblable à celle des romans adultes et par des thématiques (Annexe 6) .

# **4 ème jour 12/11/2016**

Ce matin, j'aurais du aller aller dans l'espace Musique et Cinéma (lieu où sont rangés environs 20.000 CD de musique et 3000 DVD de films de tous les genres) mais cela n'a pas été possible. Je suis donc allé m'occuper des prêts et des retours à l'accueil. Puis, je suis allé dans la grotte bleue où j'ai assisté à un spectacle pour les enfants de 18 mois à 3 ans « les histoires de Zoé » (Annexe 5) que réalisent les assistantes de conservation du patrimoine et des bibliothèques du secteur jeunesse, deux samedis par mois. Ensuite, je suis allé dans les bureaux du secteur adulte et j'ai réalisé « le pilon » avec le logiciel Orphée. Cette action

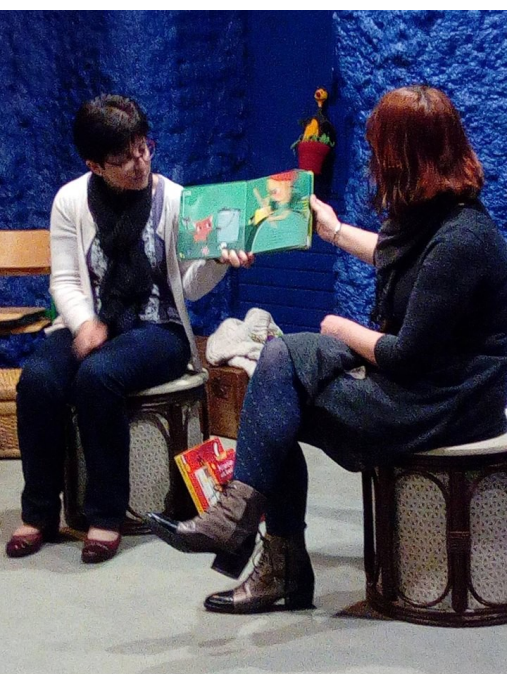

consiste à supprimer des livres des fonds de la Bibliothèque de Nevers. Il faut ensuite barrer le code barre qui leur avait été attribué et apposer un tampon indiquant qu'ils ont quitté la collection de la médiathèque Jean Jaurès.

L'après midi j'ai fini « le pilon » que j'avais commencé puis j'ai fait un peu d'office et j'ai terminé mon stage aux prêts/retours à l'accueil.

# **CONNAISSANCE D'UNE PROFESSION**

# **Fiche métier**

### *Nom du métier choisi :*

Assistant de conservation du patrimoine et des bibliothèques

## *Description de l'activité :*

- Sélection, acquisition, informatisation et équipement des ouvrages
- Accueil et information du public
- Animation.

## *Conditions de travail :*

Lieu : bibliothèque conditions de travail : Bonnes

### *Qualités requises :*

Connaissances littéraires, curiosité, bonne culture générale, ouverture d'esprit, amabilité, rigueur, organisation et sens du contact.

### *Formation et diplômes :*

**=> Bac +**

**1 an** d'études pour devenir assistant de conservation ou bibliothécaire adjoint spécialisé :

Examen de Formation d'auxiliaire de bibliothèque

Concours d'agent qualifié du patrimoine

Concours (niveau bac pour le passer) pour devenir assistant de conservation du patrimoine et des bibliothèques

**2 ans** d'études pour devenir assistant de conservation ou bibliothécaire adjoint spécialisé : DUT information-communication, option métiers du livre et du patrimoine Diplôme d'études universitaires scientifiques et techniques (DEUST) métiers des bibliothèques et de la documentation

**3 ans** d'études pour devenir bibliothécaire ou conservateur : Licence pro Métiers du livre : documentation et bibliothèques Titre de gestionnaire de l'Information de l'EBD (École de bibliothécaires-documentalistes)

**5 ans** d'études pour devenir bibliothécaire ou conservateur : Masters Métiers du livre et de l'édition, Sciences de l'information et des bibliothèques, ... Diplôme de conservateur de l'École des chartes.

### *Statut :*

Fonctionnaire / salarié

## *Débouchés :*

Si on reste dans le secteur des bibliothèques, il faut entre un et six mois pour trouver un poste. Si on change de secteur il n'est pas forcément facile de trouver un travail.

## *Salaire :*

Quand on est agent qualifié du patrimoine (avant de devenir assistant de conservation du patrimoine et des bibliothèques):

entre 1200€ et 1300€ nets au début puis rapidement 1600€ ou 1700€ nets par mois,

Quand on est devenu assistant de conservation du patrimoine et des bibliothèques : Environ 2500 € nets par mois.

Quand on est bibliothécaire (grade supérieur à assistant de conservation du patrimoine et des bibliothèques):

Environ 3000 € nets par mois.

### *Avantages et Inconvénients :*

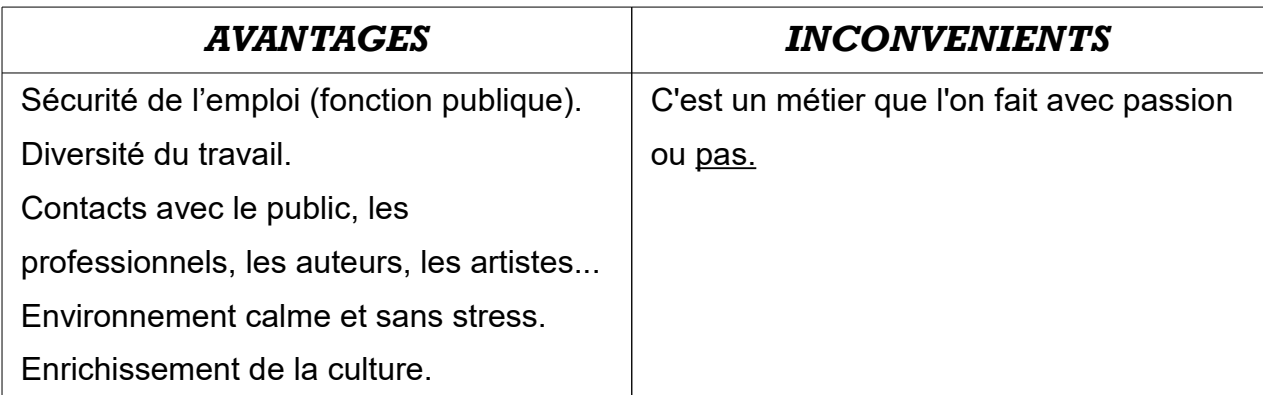

# **Interview d'un professionnel de l'entreprise**

#### *Interview de Mme Sylvie Ebel*

#### **Quel métier exercez-vous ?**

Je suis « assistante de conservation du patrimoine et des bibliothèques», c'est en fait le deuxième « grade » de ce que on appelle communément « Bibliothécaire ». On peut considérer qu'il y a trois « grades » : les agents qualifiés du patrimoine, les assistants de conservation du patrimoine et des bibliothèque et enfin les bibliothécaires. A la médiathèque (de Nevers), il n'y a que des assistants de conservation du patrimoine et des bibliothèques, à l'exception de la chef de service qui est bibliothécaire.

Je suis donc aussi une assistante de conservation du patrimoine et des bibliothèques assignée au secteur jeunesse.

#### **A quoi consiste ce métier dans le secteur Jeunesse ?**

Dans le secteur jeunesse je m'occupe de l'acquisition, l'informatisation et d'une partie de l'équipement des ouvrages mais aussi de l'information au public. Je réalise aussi des animations comme « Les histoires de Zoé » destinées aux tous petits (Annexe 5).

### **Quelles sont les qualités et les compétences nécessaires pour exercer ce travail ?**

Je pense que pour exercer ce métier il faut être curieux, ouvert, aimable et évidemment avoir des connaissances littéraires et une bonne culture générale.

#### **Comment avez vous choisi votre métier ?**

C'était une vocation, j'ai toujours aimé lire et je me suis donc dirigée naturellement dans le secteur du livre.

#### **Qu'avez vous fait comme étude ?**

Après le Bac j'ai réalisé 1 an à Dijon où j'ai passé l'examen d'auxiliaire de bibliothèque en alternance. Par la suite, j'ai passé le concours d'agent qualifié du patrimoine à Lyon et le concours d'assistante de conservation du patrimoine et des bibliothèques.

#### **Quel est votre salaire aujourd'hui?**

Mon salaire est d'environ 2500€ par mois.

#### **Quels sont vos conditions de travail ?**

Elles sont bonnes, c'est génial de pouvoir travailler au milieu des livres.

#### **Qu'est ce que vous aimez et n'aimez pas dans votre métier ?**

J'aime les rencontres avec le public mais aussi avec les auteurs et/ou les artistes et enrichir ma culture. Je ne vois pas d'inconvénients dans mon métier car j'adore les livres et je travaille avec.

#### **Pensez-vous conserver ce travail ?**

Oui, bien sûr !

#### **Envisagez-vous une promotion ou une évolution de votre statut dans**

**l'avenir ?**

Non, pas spécialement.

# **Conclusion**

# **Apports du stage**

Ce stage m'a permis de découvrir le fonctionnement de la médiathèque Jean Jaurès. J'ai appris toutes les étapes du circuit d'un document et à me servir du logiciel Orphée. J'ai également fait de nombreuses rencontres très enrichissantes.

Assistant de conservation du patrimoine et des bibliothèques est un métier qui, même si il est très éloigné de celui que je recherche, est intéressant et instructif.

Bien que ce stage ne m'ait pas permis de déterminer mon orientation, j'ai, grâce à lui, pu comprendre le fonctionnement général du monde du travail et me rendre compte de ce qu'est une semaine de « travail ».

A la fin du stage, j'étais presque déçu de retourner au collège, j'ai vraiment apprécié cette première expérience professionnelle et j'aurais aimé qu'elle soit plus longue.

# **Remerciements**

Je remercie, Madame Virginie Paul, ma tutrice, de m'avoir accueilli à la médiathèque Jean Jaurès.

Je remercie également Madame Sylvie Ebel d'avoir bien voulu répondre à mes questions pour l'interview d'un professionnel.

Enfin, je remercie sincèrement l'ensemble des assistants et des assistantes de conservation du patrimoine et des bibliothèques de tous les secteur confondus qui m'ont écouté, conseillé et ont pris de leur temps pour me transmettre leur savoir et me présenter leur travail.

# **Annexe 1**

Lettre de demande de stage

Hugo VALETTE 35 rue des Champs Pacaud 58000 NEVERS 03 86 59 02 20 06 67 31 59 32

> Madame Sandrine BATISTA Hôtel de Ville de Nevers 1 Place de l'Hôtel de Ville 58000 NEVERS

Nevers le 14 septembre 2016

#### **Objet : Demande de stage d'observation classe de 3éme pour un élève de moins de 14 ans Médiathèque Jean-Jaurès de Nevers**

Madame,

Je suis actuellement en classe de troisième au collège Victor Hugo à Nevers et je dois réaliser un stage de découverte professionnelle en observation du 7 au 10 novembre prochain.

Comme je suis né le 13.11.2002, je n'aurai pas encore 14 ans au moment de ce stage et le code du travail ne permettant pas aux élèves de moins de 14 ans d'effectuer de séquence d'observation dans les établissements privés, je suis contraint de le réaliser dans un établissement public.

Aimant lire depuis toujours, je fréquente la médiathèque de Nevers de façon hebdomadaire depuis l'âge de deux ans. D'ailleurs en 2014, j'ai participé à la 30ème édition du Grand prix des jeunes lecteurs où j'ai été désigné lauréat de la Nièvre pour ma critique du livre « Le Premier Défi de Mathieu Hidalf ». Cet été, j'ai également aidé ma grand-mère, bénévole à la bibliothèque de Garchizy, à améliorer l'organisation de cette bibliothèque, en classant les ouvrages par thèmes et par auteurs ainsi qu'en ajoutant quelques aménagements esthétiques et ergonomiques.

C'est cette passion pour l'univers des livres, de la lecture et de l'écriture qui me conduit à vous solliciter afin de pouvoir effectuer mon stage au sein de la médiathèque Jean-Jaurès de Nevers.

Je vous remercie de l'attention que vous porterez à ma demande et je me tiens à votre disposition pour un entretien ou pour toute question.

Je vous prie d'agréer, Madame, l'expression de ma considération distinguée.

Hugo Valette

### **Annexe 2** Situation géographique

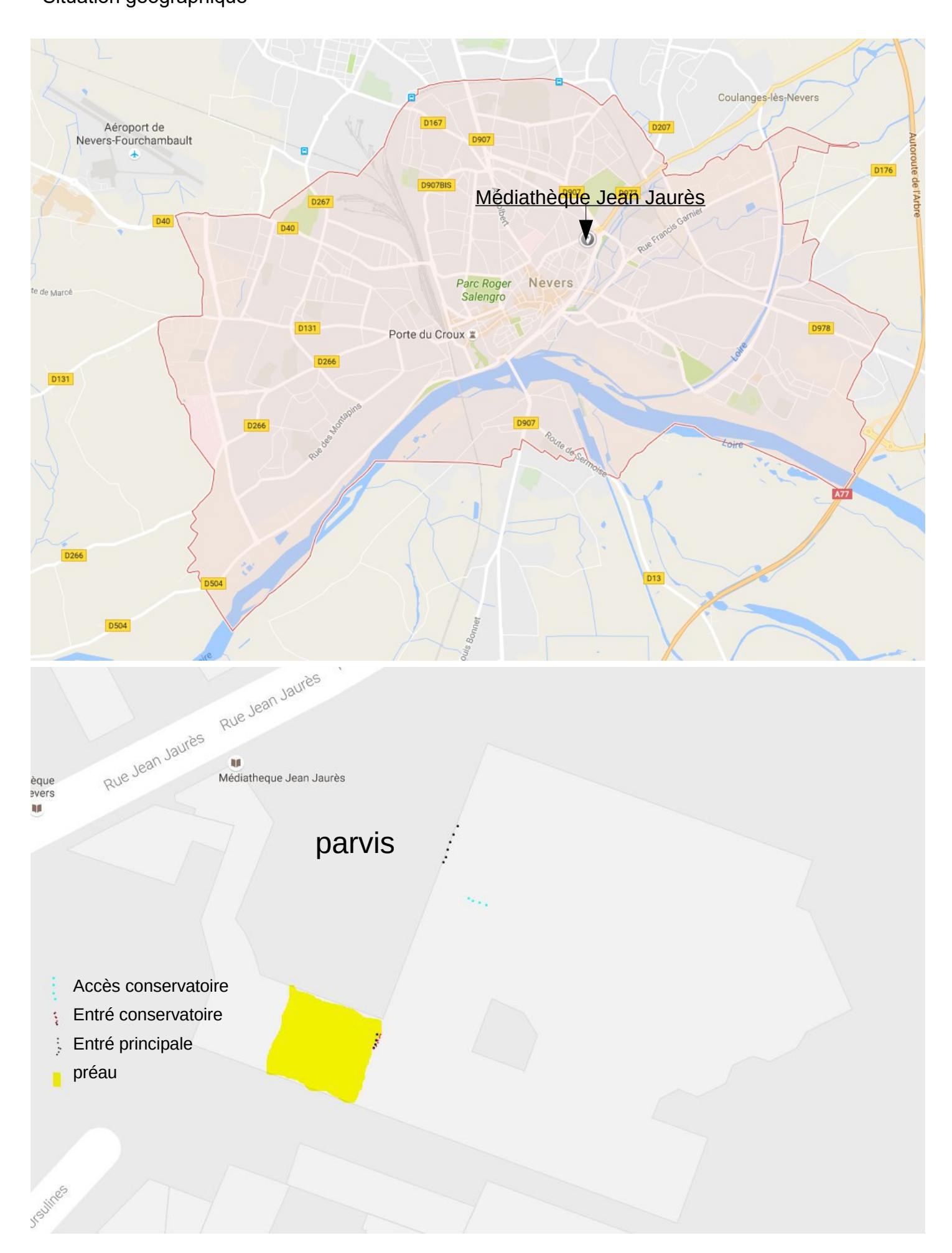

# **Annexe 3**

Formulaire d'inscription (recto)

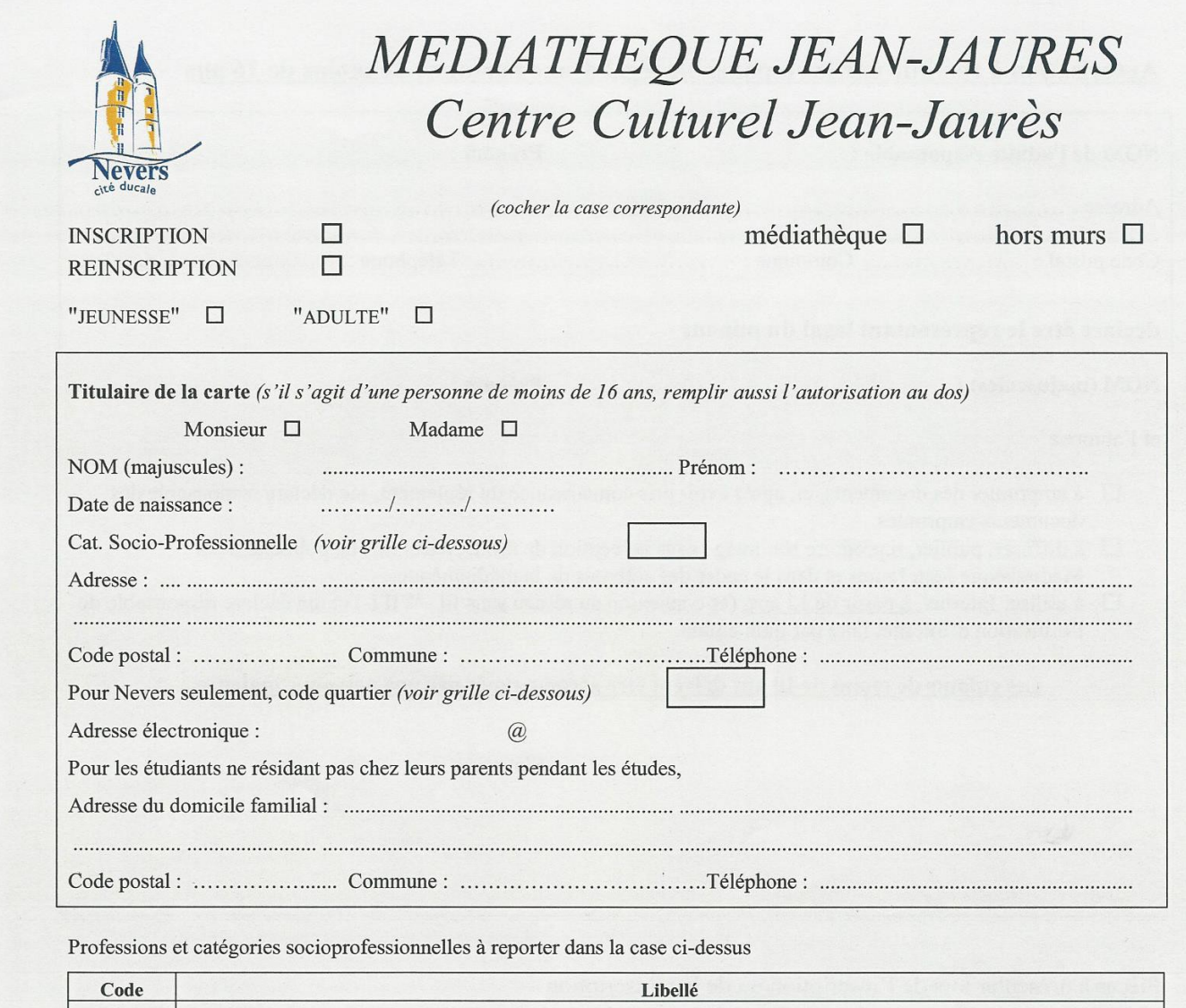

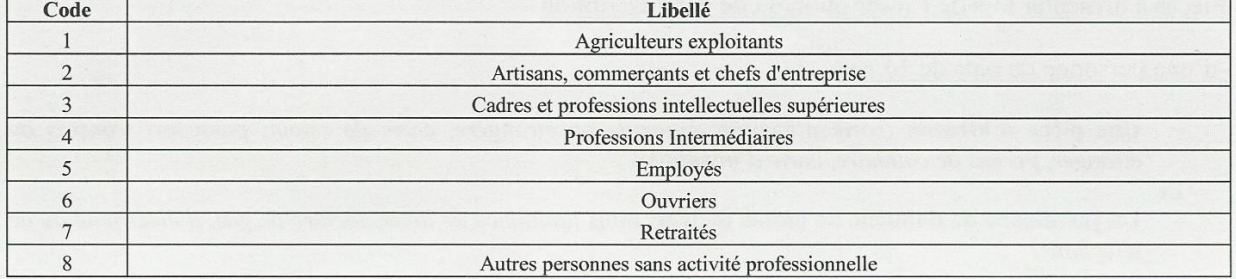

N° de quartier à reporter dans la case ci-dessus

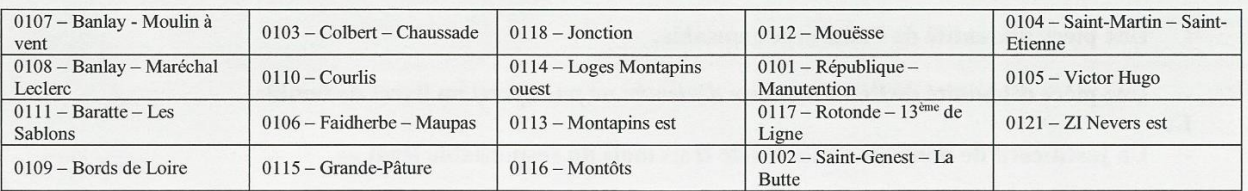

 $\Rightarrow$  Je déclare avoir pris connaissance du règlement et de la charte de l'utilisation d'Internet et m'engage à les respecter.

 $\Rightarrow$  Je m'engage à communiquer tout changement d'adresse dans les meilleurs délais.

→ Pour recevoir des informations sur les animations de la médiathèque Jean-Jaurès par courriel, je coche la case □ et j'autorise la médiathèque Jean Jaurès à utiliser l'adresse électronique ci-dessus pour la constitution d'un fichier informatique (en respect avec la loi en vigueur CNIL articles 26, 27 et 34 de la loi 78-17 du 06/01/1986 dite « informatique et liberté »). → J'autorise la Médiathèque Jean Jaurès à diffuser, publier, reproduire mon image sans perception de droits, à des fins de publicité de la Médiathèque Jean Jaurès et dans le cadre des activités de la médiathèque.  $\Box$ OUI  $\Box$ NON

# **Annexe 3 (suite)**

Formulaire d'inscription (verso)

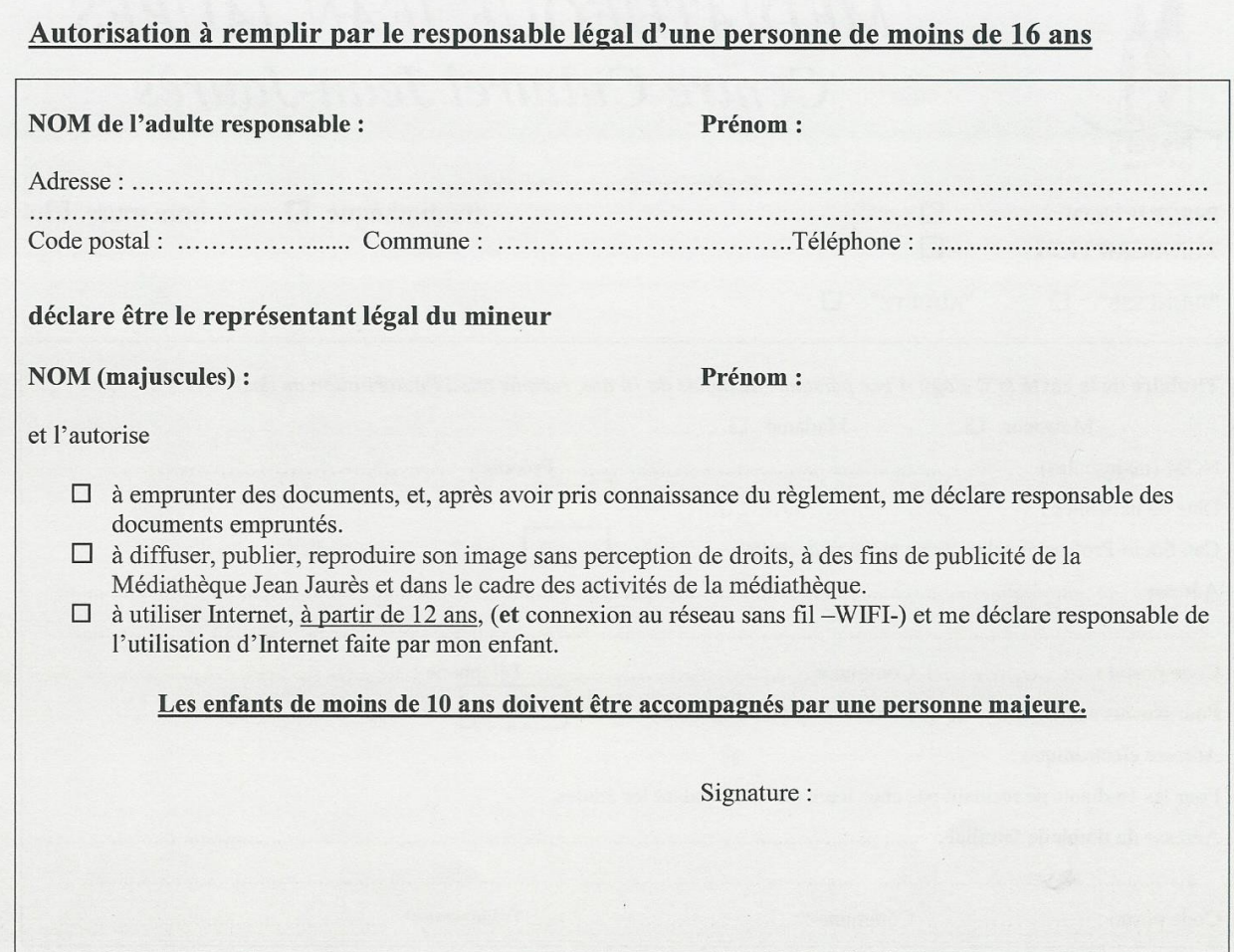

#### Pièces à présenter lors de l'inscription ou de la réinscription

-d'une personne de plus de 16 ans

- Une pièce d'identité (carte d'identité nationale ou étrangère, carte de séjour, passeport français ou étranger, permis de conduire, carte d'invalidité)
- Et
	- Un justificatif de domicile de moins de trois mois (quittance de loyer, facture de gaz, d'électricité ou de téléphone)

#### d'une personne de moins de 16 ans

- Une pièce d'identité de l'adulte responsable,
- Une pièce d'identité de l'enfant (carte d'identité ou passeport) ou livret de famille  $\overline{a}$
- Et
	- Un justificatif de domicile de moins de trois mois du responsable légal

#### Données personnelles

Les informations recueillies à partir de ce formulaire font l'objet d'un traitement informatique destiné à : Ville de Nevers, responsable du traitement : M. Denis Thuriot Hôtel de Ville de Nevers 58036 NEVERS CEDEX Pour la ou les finalité(s) suivante(s) : Inscription à la Médiathèque Jean Jaurès Le ou les destinataire(s) des données sont : les médiathèques des communes de Nevers-Agglomération

Conformément à la loi « informatique et libertés » du 6 janvier 1978 modifiée, vous disposez d'un droit d'accès et de rectification aux informations qui vous concernent. Vous pouvez accéder aux informations vous concernant en vous adressant à Direction des Services aux Usagers, Médiathèque Jean-Jaurès (£ 03.86.68.48.50 mediatheque.ccjj@yille-nevers.fr)

Vous pouvez également, pour des motifs légitimes, vous opposer au traitement des données vous concernant. Pour en savoir plus, consultez vos droits sur le site de la CNIL

## **Annexe 4** prospectus

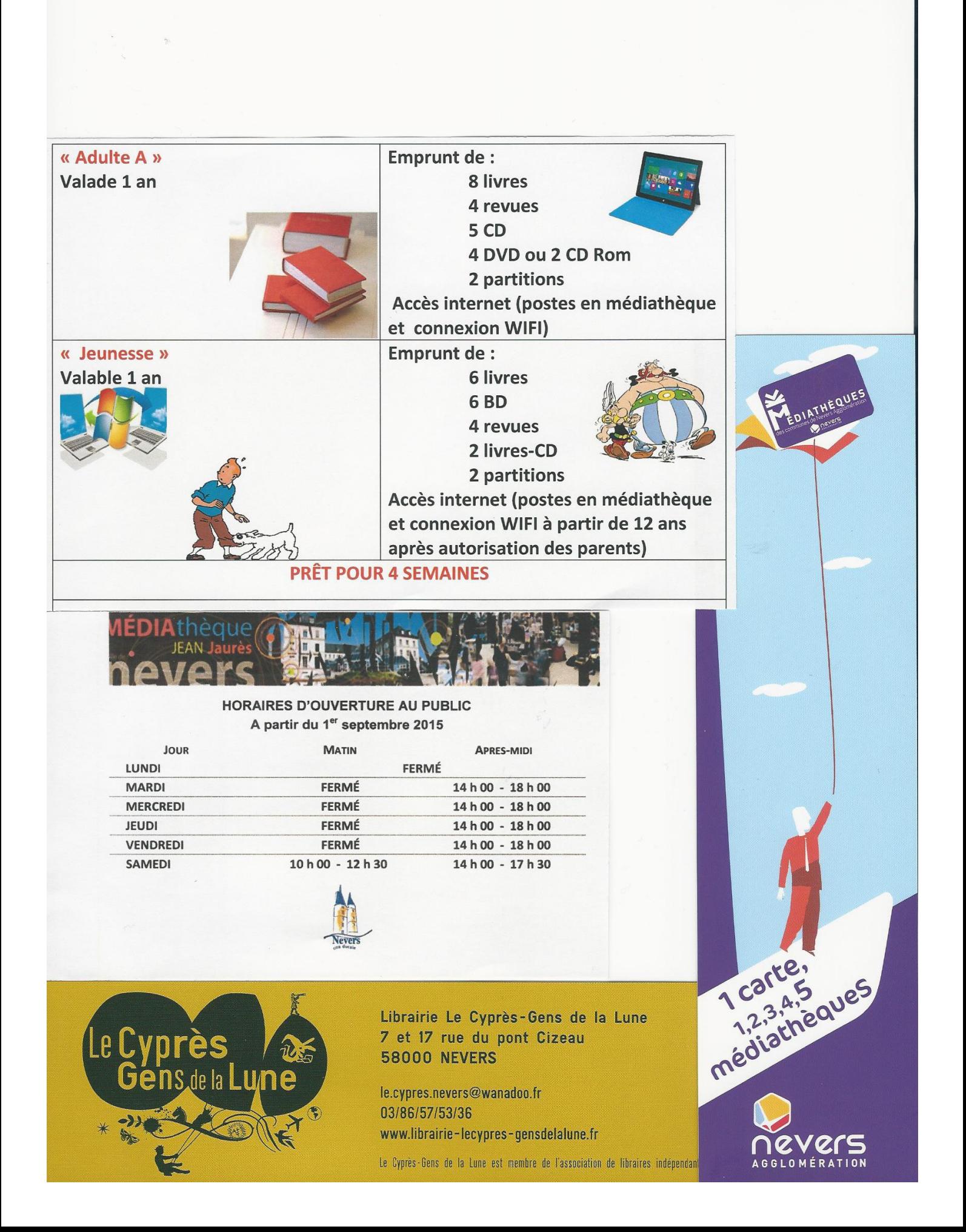

**Annexe 5** Prospectus publicitaires

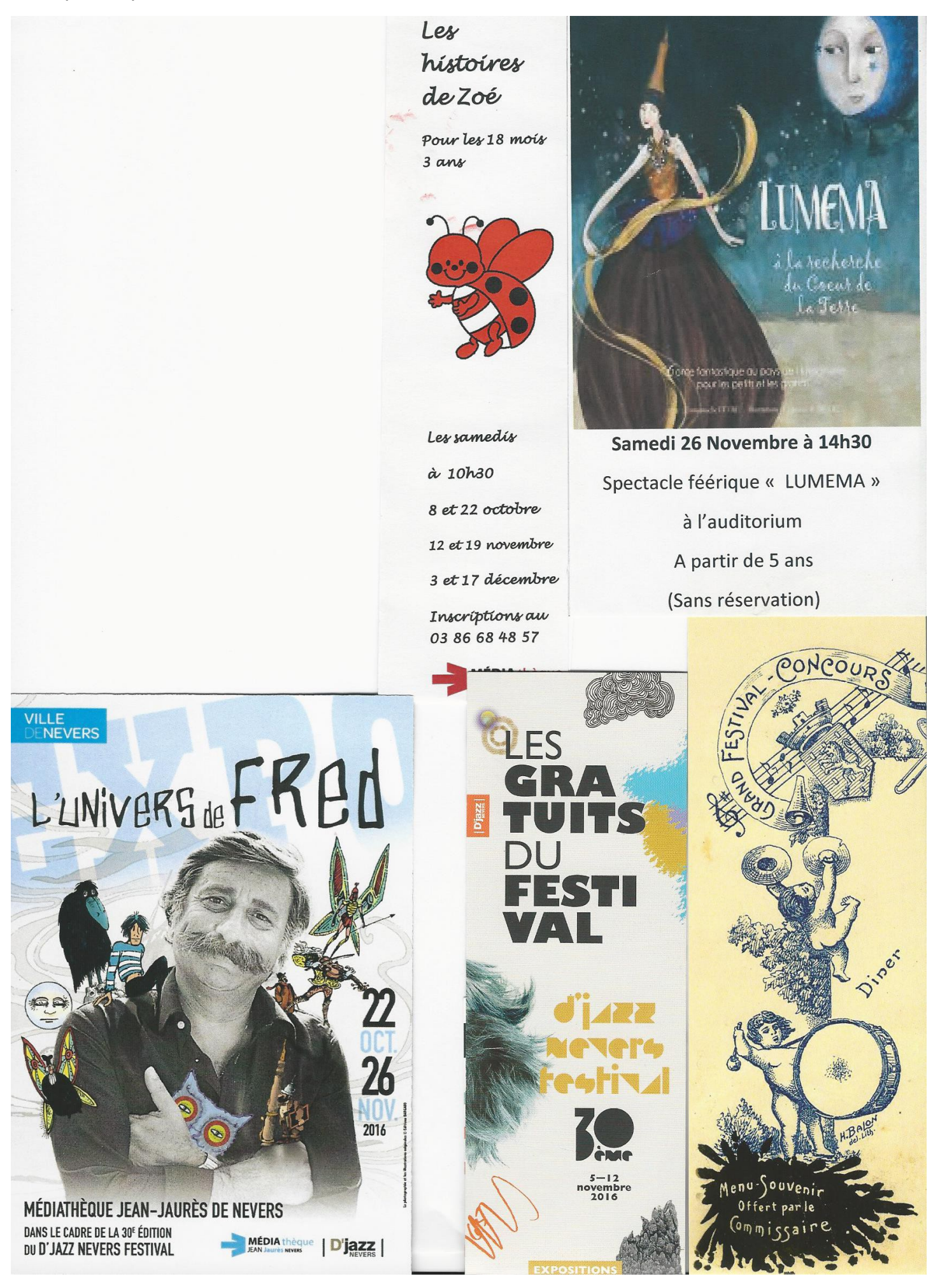

Hanexe<sup>5</sup>

# EQUIPENIEN

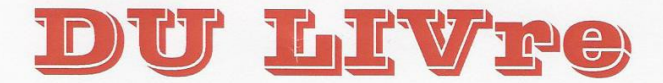

Dans un souci d'hygiène, tous nos livres sont couverts afin de mieux les nettoyés.

Avant de couvrir un livre, plusieurs étapes sont nécessaires.

**STILA MIDITI.T.** 

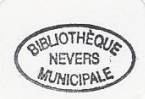

Sur tous nos livres, nous imposons un tampon, « Médiathèque/ville de Nevers ».

Vérifier que les livres soient estampillés en haut de la page de garde et en bas à la fin de l'histoire.

#### CATALOGAGE

 $\overline{a}$ La cote de la page de garde doit corresponde à la cote située sur le dos du livre :

Ex : Pour l'ouvrage d'Alexandre DUMAS « Le Comte de Monte Cristo »

Désignation de l'ouvrage : R (roman), RP (roman policier), RLV (roman large vision), B (biographie), BD (bande dessinée), C (contes), NR (roman nivernais), NB (biographie nivernaise)....

**DUM** : les 3 premières lettres du nom de l'auteur (Dumas).

C: 1<sup>ère</sup> lettre du titre du livre (Comte de Monte Cristo).

La cote sera :

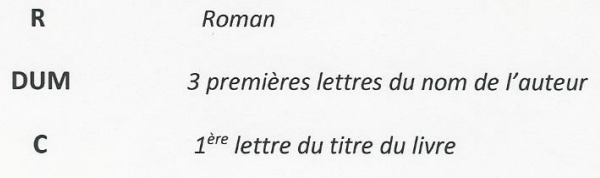

Pour les documentaires, la classification décimale de DEWEY est appliquée.  $\overline{a}$ 

Melvil Dewey, de nationalité américaine, né en 1851 dans l'Etat de New York, décédé en 1931. Jeune bibliothécaire, il publie la 1ère version de sa classification dès 1876.

Plus de 200 000 bibliothèques appartenant à 135 pays des 5 continents utilisent aujourd'hui, la classification de DEWEY.

Ex: 200 (Les religions)

500 (Sciences de la nature, Mathématiques)

700 (Les Beaux-arts, Musique, Cinéma)

800 (Littérature française et par déclinaison, littérature étrangère)

900 (Géographie et Histoire)....

Un code barre est apposé sur chaque livre.

Lieu d'appartenance de l'ouvrage

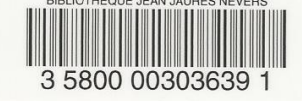

Code dans notre base de données

#### **COTATION** SECTEUR **ID) UT** <u>JE UNIBSSE</u>

Au secteur jeunesse, pour les albums, nous avons une cotation spécifique à l'aide de pastilles.

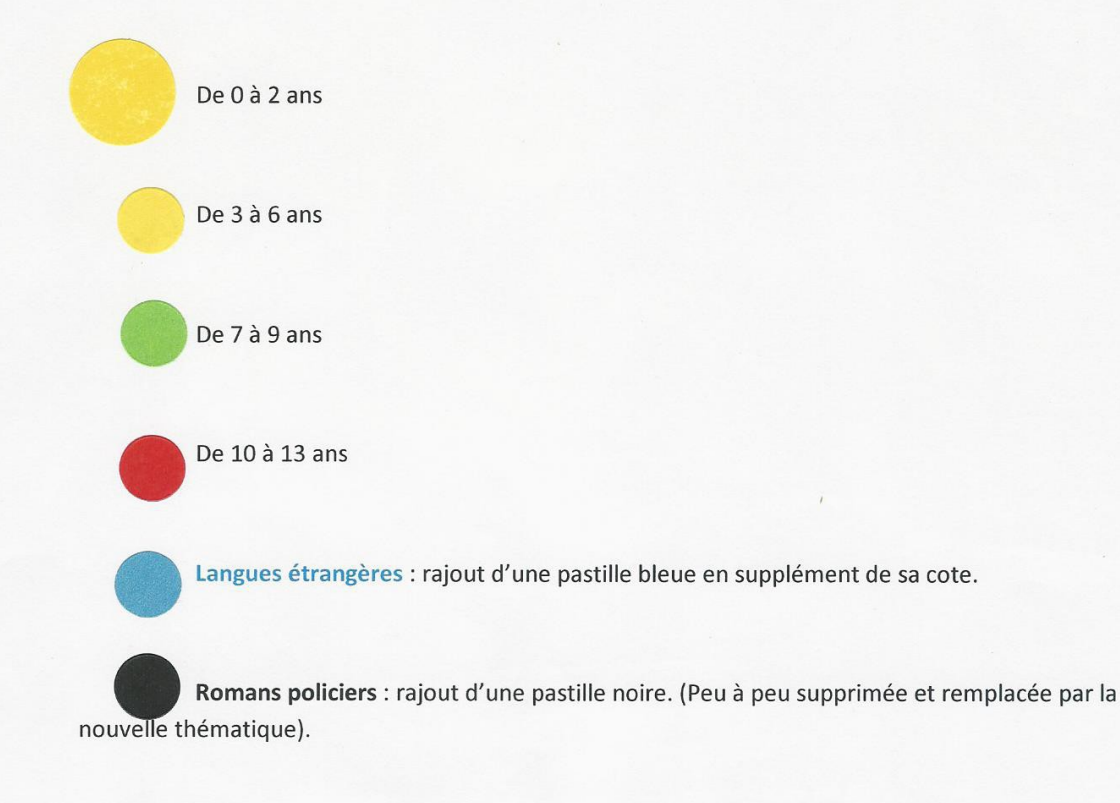

Pour les romans « jeunesse et ado », la cotation est pratiquement la même que pour les adultes.

EX : pour un ouvrage « Ado » (à partir de 12 ans) d'Yves GREVET « Méto », thématique

« Science Fiction », et

Pour un ouvrage « jeunesse » (à partir de 7 ans) d'Elise FONTENAILLE « L'Eté à Pékin », thématique « Récit de vie », les cotes seront :

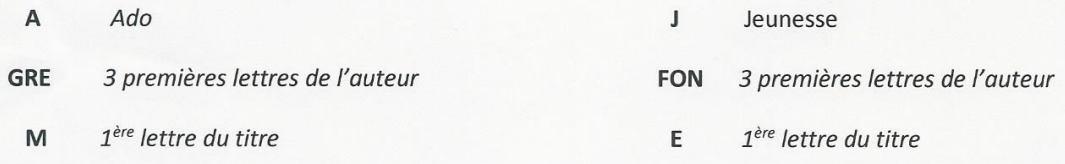

Cette cote sera placée en haut du dos du livre et la thématique en bas du dos du livre.

# THE EMATIQUES ROMANS SECTEUR JEUNESSE ET ADOS

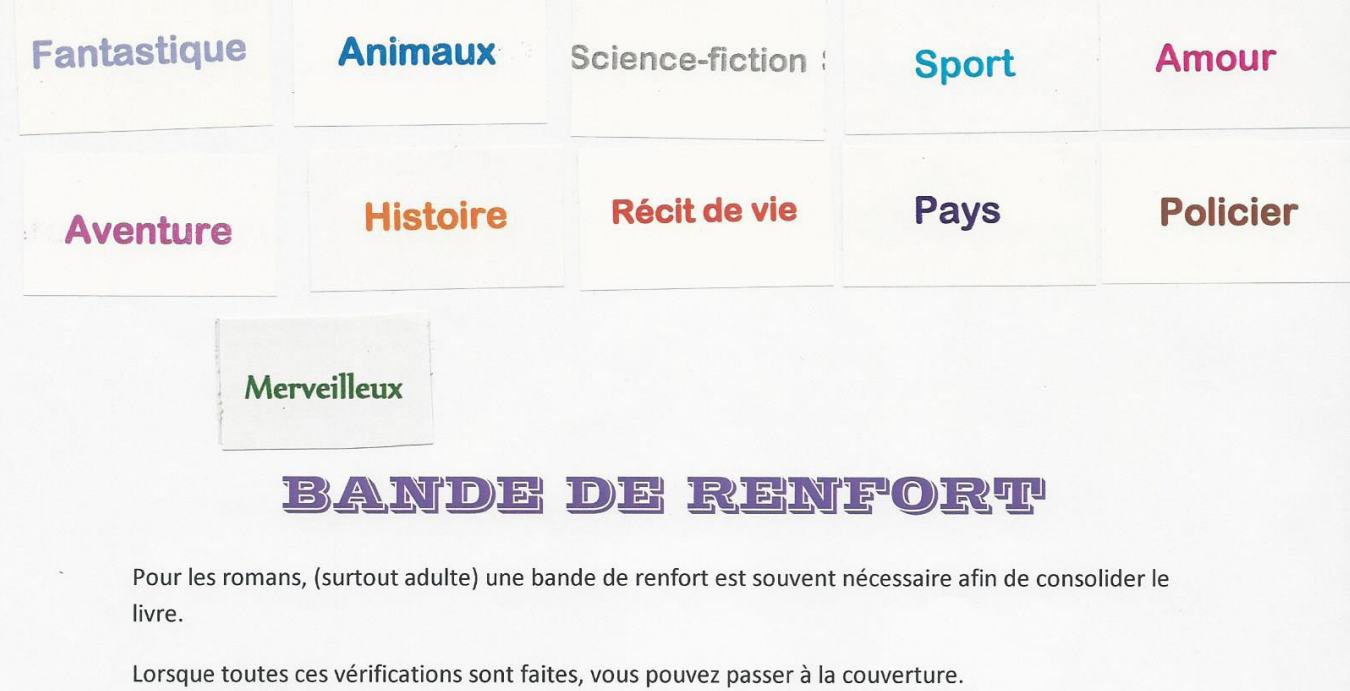

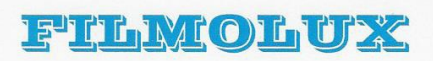

Nous utilisons un film protectif, auto-adhésif, brillant, transparent, à prise instantanée.

Après toutes ces vérifications, Vous pouvez enfin passer à la couverture.

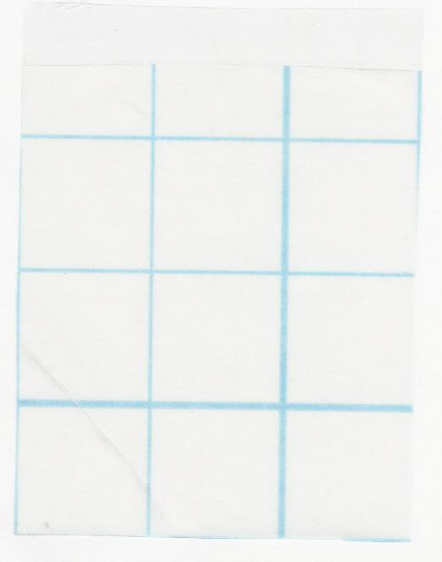

#### Le Circuit du document

Le circuit du document correspond à l'ensemble des opérations matérielles et intellectuelles qui doivent être effectuées dès l'entrée du document en bibliothèque jusqu'à sa mise à disposition du public.

#### 1 - Qu'est ce qu'un document ?

₿ Imprimés

- monographies (ou livres) : romans, bandes dessinées, albums, etc.

- périodiques : publications en série avec un titre unique à la périodicité plus ou moins régulière : revues hebdomadaires, trimestrielles, semestrielles,... et quotidiens.

₿ Phonogrammes ou documents sonores

- Disques vinyles (revenus à la mode grâce aux DJ)

- K7 audio (support disparu)

- CD ou disques compact : en perte de vitesse au profit de l'internet.

Vidéogrammes

- K7 vidéo : support disparu

- DVD : support également en perte de vitesse au profit de la VOD (Video On Demand)

₿ Documents électroniques

- Cédéroms : support abandonné maintenant

- Sites Internet

himages fixes

- Estampes, cartes, plans, photographies

₿ Jeux

- Jeux classiques

- Jeux vidéo

Manuscrits et incunables : davantage dans les bibliothèques patrimoniales

- Incunables : livres imprimés avant 1500

- Manuscrits : anciens ou contemporains

#### 2 - Acquisition, réception, enregistrement des livres

§ Sélection des livres et commande ou achat sur place en librairie (choix des ouvrages selon le fonds existant, le public, etc.)

Gestion manuelle ou informatisée.

La notice sera toujours accompagnée d'un numéro de bon de commande avec le nom du fournisseur et la date de commande.

La notice de commande doit toujours comporter :

- L'auteur

- Le titre

- L'éditeur

- Le prix public

- L'ISBN (International standard book number) attribué à chaque édition d'un titre par l'AFNIL (agence francophone pour la numérotation international du livre. Ce numéro comporte 13 chiffres.

® Pointage de la commande : il s'agit de la vérification des livres commandés ou achetés sur place en librairie. Il faut s'assurer que ce qui a été fourni correspond à ce qui a été demandé et facturé (titre, auteur, éditeur, année). On effectue un pointage de la commande en comparant attentivement la commande préparée par la bibliothèque avec la facture de la librairie.

% Collationnement : cette opération doit permettre de déceler d'éventuelles anomalies du document : pages mal imprimées, pages manquantes, pages déchirées, etc.

Enregistrement : Cela consiste à attribuer un numéro d'inventaire à chaque document, qui sera propre à ce document. C'est l'inscription du document au patrimoine de la collectivité et une opération comptable car elle justifie la dépense publique.

Auparavant ces numéros étaient reportés avec une description sommaire dans des registres. Maintenant, cela est remplacé par le code-barres voire par une puce (RIFD).

Un numéro d'inventaire ne peut jamais être réemployé : il permet d'établir une sorte de « fiche d'identité », propre à chaque document. Il est obligatoire de procéder ainsi pour les dons de livres retenus.

Estampillage : Une fois le document vérifié et enregistré, l'estampillage consiste à apposer le cachet de la bibliothèque à l'aide d'un tampon sur le document afin d'indiquer que ce document fait partie de ses collections (sur la page de titre, sur l'achevé d'imprimer, sur les pages déterminées au préalable par la bibliothèque, sur le support et sur le boitier CD ou DVD.

#### 3 - Indexation, cotation, catalogage

Indexation : opération qui permet de donner un symbole numérique au document, à partir de l'analyse de son contenu. Selon la classification Dewey, la plus couramment utilisée en bibliothèque, l'ensemble du savoir a été divisé en dix classes qui correspondent aux grands domaines de la connaissance.

Cotation : coter un livre c'est lui donner une adresse (emplacement où il sera rangé). Pour cela on utilise un ensemble de symboles (lettres, chiffres, signes) qui permet de localiser le document dans la bibliothèque.

Catalogage : il s'agit de la description du livre établie en fonction de règles précises, communes à toutes les bibliothèques. Ces règles sont exposées dans des normes élaborées par l'Association française de normalisation (AFNOR). Le catalogage permet d'intégrer le document dans le catalogue de la bibliothèque. Ce catalogue peut revêtir plusieurs formes (catalogue papier, fichier, catalogue informatisé) et plusieurs accès (accès par auteurs, accès par titres, accès par sujet).

#### 4 - Équipement

Ensemble des tâches matérielles effectuées sur le document (antivol, couverture, étiquettes,...) avant sa mise à disposition du public.

La cote choisie par le catalogueur et reportée sur la page de titre doit être apposée de façon visible sur le document selon le type de rangement. Généralement c'est une étiquette autocollante réalisée par une titreuse ou par informatique.

#### ₿ Protection plastique pour les livres

Il faut respecter l'aspect du document avec des fournitures adaptées et si possible de qualité. Renforcer par exemple les livres qui vont être empruntés assez facilement : romans, bandes dessinées. Il y a toujours possibilité de faire relier (reliure industrielle) des ouvrages mais cela est valable surtout pour des grandes bibliothèques en raison du coût élevé.

#### § Systèmes de prêt

- Si encore manuel (assez rare) : équipement avec une pochette et une fiche de prêt.

- Système antivol : magnétique ou radiofréquence ou RIFD (Radio Frequency IDentification) c'est à dire une puce électronique qui remplace à la fois le code-barres et l'étiquette d'antivol

#### $\&$  Quelques cas particuliers:

- Équipement des ouvrages de référence : dictionnaires,...

- Équipement des albums pour enfants : par exemple des pictogrammes.

#### 5 - Mise en rayon

Les livres sont disposés sur les étagères à disposition du public. Ils peuvent pour certains être exclus du prêt et seulement consultables sur place (dictionnaires....)

Faire attention à la présentation des documents, offrir un certain confort aux usagers pour y accéder :

- Rayonnages pas trop hauts ni trop bas.

- Mobilier adapté aux types de documents : bacs, meubles pour périodiques.

- Mettre à part les nouvelles acquisitions ou un choix de documents lié à une animation.
- Présenter des documents propres et correctement rangés.
- Soigner la signalétique.

#### 6 - Traitement des périodiques

Il y a un vocabulaire spécifique à ce genre de document.

 $\%$  Bulletinage : pointage des numéros reçus au fur et à mesure des livraisons.

Dépouillement : c'est un travail intellectuel qui consiste à cataloguer chaque article en indiquant le nom du ou des auteurs de l'article, son titre précis, les indications du périodique dans lequel il est paru (année, numéro, pages) et à indexer cet article par des mots matières. Il faut alors conserver les périodiques dépouillés dans la bibliothèque et faciliter leur communication sur place.

 $\&$  Estampillage : même opération que pour les livres.

♦ Présentation : le plus souvent en libre accès dans des présentoirs. Prêt possible pour des titres dont on ne souhaite pas la conservation. Certains numéros comme des hors-séries peuvent être catalogués et indexés comme des monographies.

 $\&$  Conservation des périodiques : ces collections prennent beaucoup de place et posent rapidement un problème de stockage. Il existe plusieurs solutions :

- Conservation des titres à intérêt local : bulletins municipaux, associatifs,...
- Élimination c'est à dire destruction
- Dons (avec accord de sa tutelle) à un organisme.

#### 7 - Suivi des documents

#### Réparations, reliure

- Possibilité de réparations simples avec du matériel adapté : cf. fournisseurs dans Livres Hebdo ou au salon lors du congrès de l'ABF.

- Reliure réservée aux ouvrages brochés destinés à un long usage : romans à succès, BD, documentaires avec des planches. On prépare un train de reliure, liste d'ouvrages à faire relier. Le type de reliure est défini avec le relieur selon l'ouvrage. Il est préférable de faire relier un livre neuf. Le fournisseur Biblioteca propose à la vente des livres déjà reliés.

Désherbage : opération d'élimination qui fait l'objet d'un cours spécifique.

#### Récolement ou inventaire

Il s'agit de vérifier l'intégralité des collections de la bibliothèque en s'aidant de listing d'ouvrages classés par cote. Cela permet de faire le point sur les lacunes, les ouvrages rarement consultés ou en mauvais état ou des anomalies (pb de cote par exemple). C'est une opération pas toujours facile à mettre en œuvre mais la bibliothèque ne doit pas être un fonds « mort ». Les collections évoluent et doivent évoluer. Il faut donc procéder régulièrement au désherbage.

#### Abrégé de la table de classification décimale de Dewey

Création en 1876 par le bibliothécaire Melvil DEWEY.

- 000 Généralités
- 100 Philosophie
- 200 Religion
- 300 Sciences sociales
- 400 Langage
- 500 Sciences
- 600 Techniques (sciences appliquées)
- 700 Arts. Beaux-arts et arts décoratifs
- 800 Littérature
- 900 Géographie et histoires générales et sciences auxiliaires
	- → Dix blocs / classes de base qui sont ensuite divisés (ex : 640 Economie domestique, vie à la maison) puis subdivisés (ex : 642 Les repas, le service à table) pour assurer le classement des documentaires au sein des bibliothèques et centre de documentation.
	- ⇒ Système de classement le plus utilisé au monde !

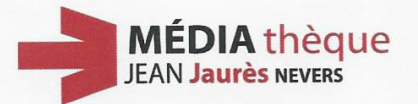

#### **LEXIQUE en bibliothéconomie pour PERIODIQUES**

#### **Acquisition:**

Propositions-Représentants et Offres. Commission - Décision - Abonnement

**Commande:** 

D.B.F. Direction de Budget et Finance Ligne budgétaire Logiciel Civil.Net Saisie - engagement Nature – Nomenclature – Tiers-Fournisseurs Visa - Facturation

#### **Livraison:**

Suivi, réclamation, retour et négociation

#### **Enregistrement:**

Logiciel Orphée

Base des données

Notice «périod-cat» Ours : titre, ISSN, éditeurs, directeur de publication. Périodicité : quotidien, hebdomadaire, bihebdomadaire, bimensuel=quinzomadaire (tous les 15 jours), mensuel, bimestriel (tous les 2 mois), trimestriel, semestriel (2 fois par an) ou biannuel, annuel (concernent les annales) Collections Bulletinage

Dépouillement

Mise en service :

Equipement – Estampillage Secteurs - localisation Public – Usagers

#### Désherbages :

**Conservation** locale

Conservation partagée : CRL (Centre Régional du Livre), Le réseau SUDOC-PS signale les publications en série dans le catalogue SUDOC. Pilon Signalétiques Magasin

estera.martin@ville-nevers.fr

# **MON AUTO-ÉVALUATION DU STAGE**

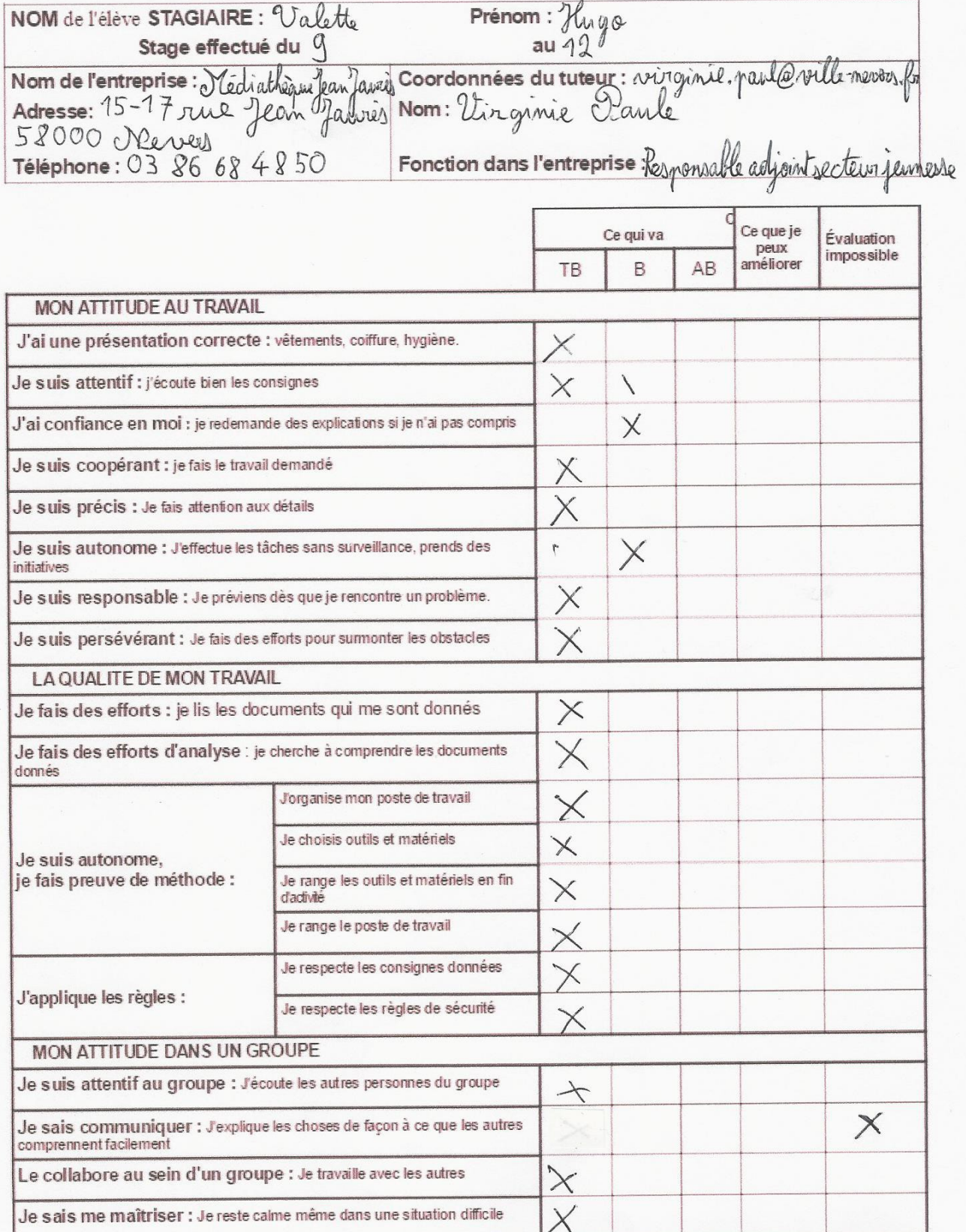

# APPRÉCIATION DU STAGE PAR L'ENTREPRISE

**Collège Victor Hugo**<br>5 ter Bld Victor Hugo<br>58000 NEVERS

![](_page_38_Picture_2.jpeg)

Académie de Dijon

![](_page_38_Picture_13.jpeg)

#### **Fiche d'évaluation des parents**

#### **Questions aux Parents**

Le collège a permis à votre enfant de connaître le monde du travail

Cela vous semble-t-il ? Utile) Inutile Indispensable

L'avez vous laissé(e) seul(e) faire sa recherche de stage (téléphoner, écrire, se

présenter...) Mugo a rédigé seul sa lettre de motivation, puis mous<br>l'avons relue avec lui et blonne quelques conseils. Il est allé seul à l'entretien

Si oui, sur quel plan?

Des connaissances (économique, gestion, technique)

De son expérience personnelle (aspect social, humain, psychologique)

avi, ce séjour a été formateur à tous niveaux.

Avez-vous discuté de ce stage avec yotre enfant,?

Evidemment, neur avons discute de ce stage avec Hugo. Nous avons recreille

Pensez-vous que ce stage puisse aider votre enfant à comprendre l'intérêt des études pour obtenir une qualification? Oui, même si Hugo était déjà conscient de l'intérêt des études, ce stage m'a fait que cenfirmer ses certitudes.

Avez-vous des suggestions à formuler, susceptibles d'améliorer les prochains stages?<br>Fixer les dates du stage après le *les jourvier afin que les enfants nés* en fin d'année<br>mes poient pas penalisés et puissent dirisir des pédagogique au sein de l'établissement ? oui

Merci de votre participation

Date: 13/11/2016

Signature: